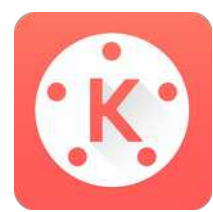

## **KINEMASTER**

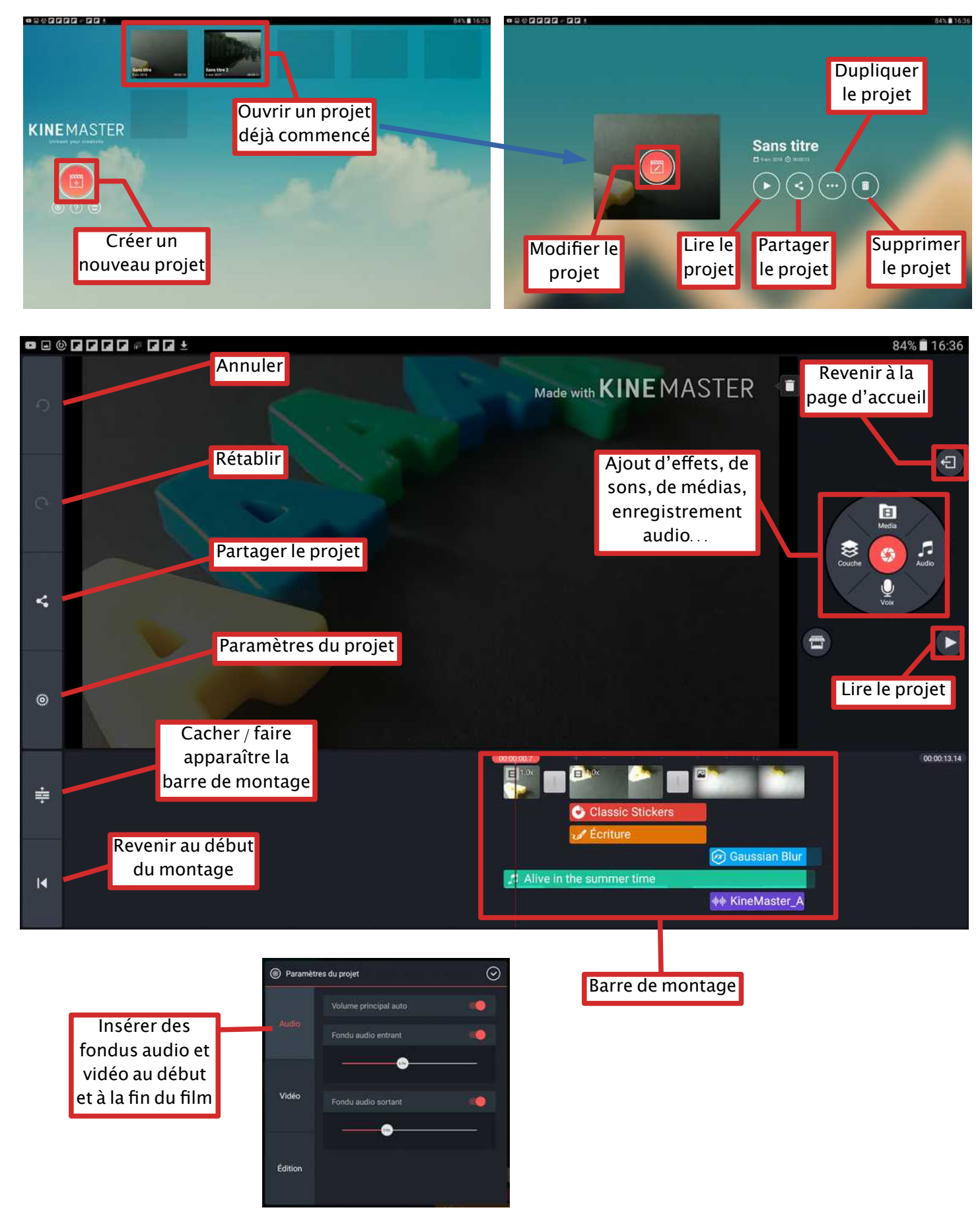

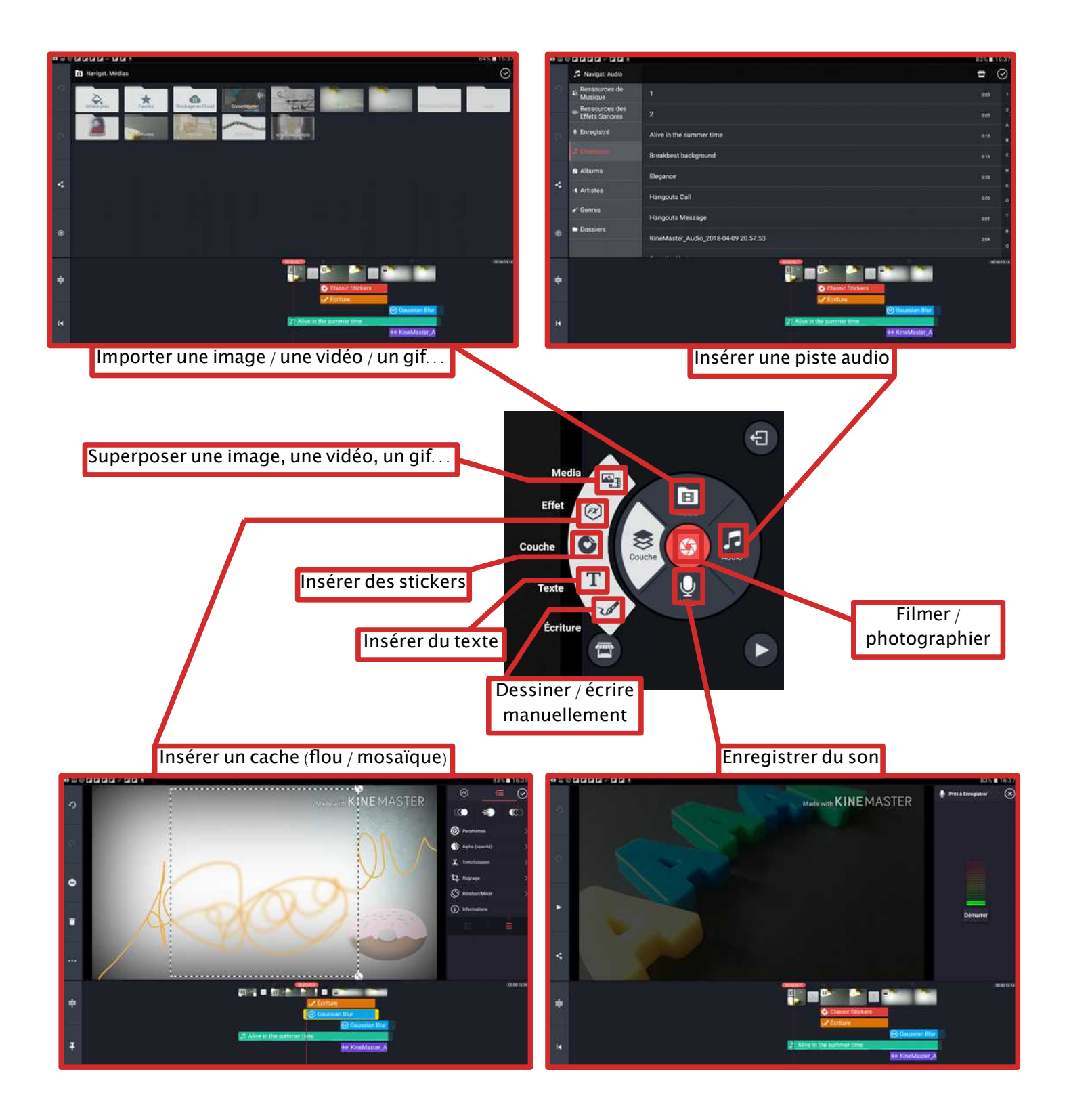

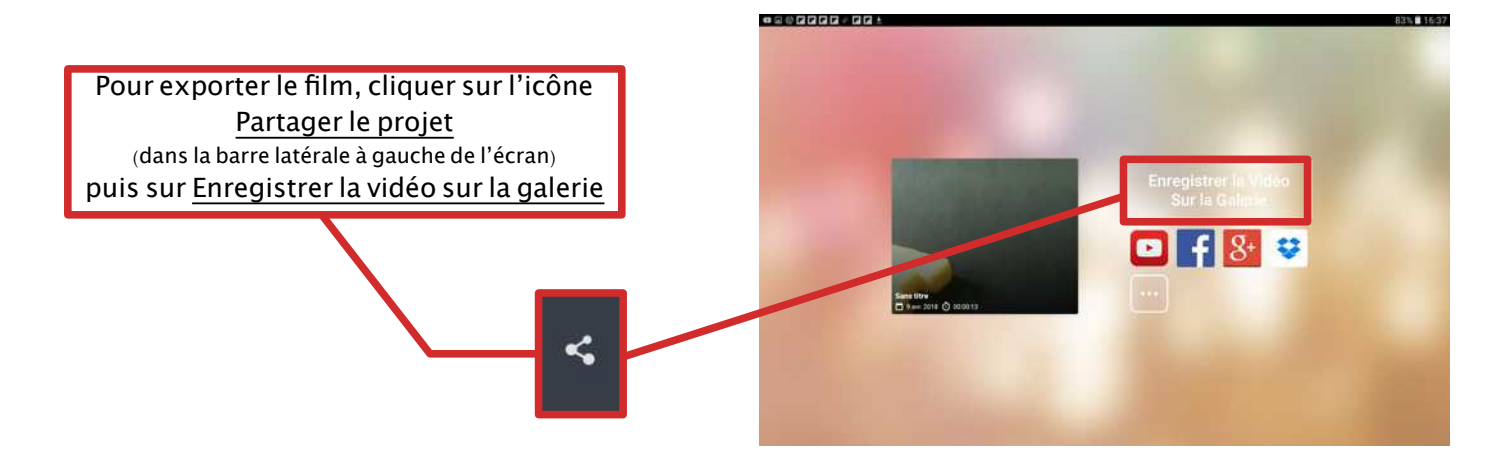